## **Раздел 12**

#### **Вынужденное перемещение**

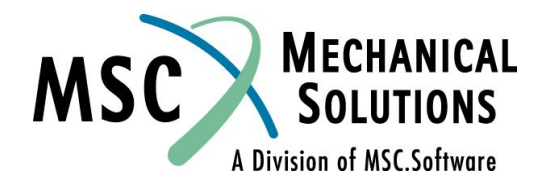

**NAS102 Декабрь 2001, Стр. 12-1 MSC Moscow**

## **Раздел 12. Вынужденное перемещение**

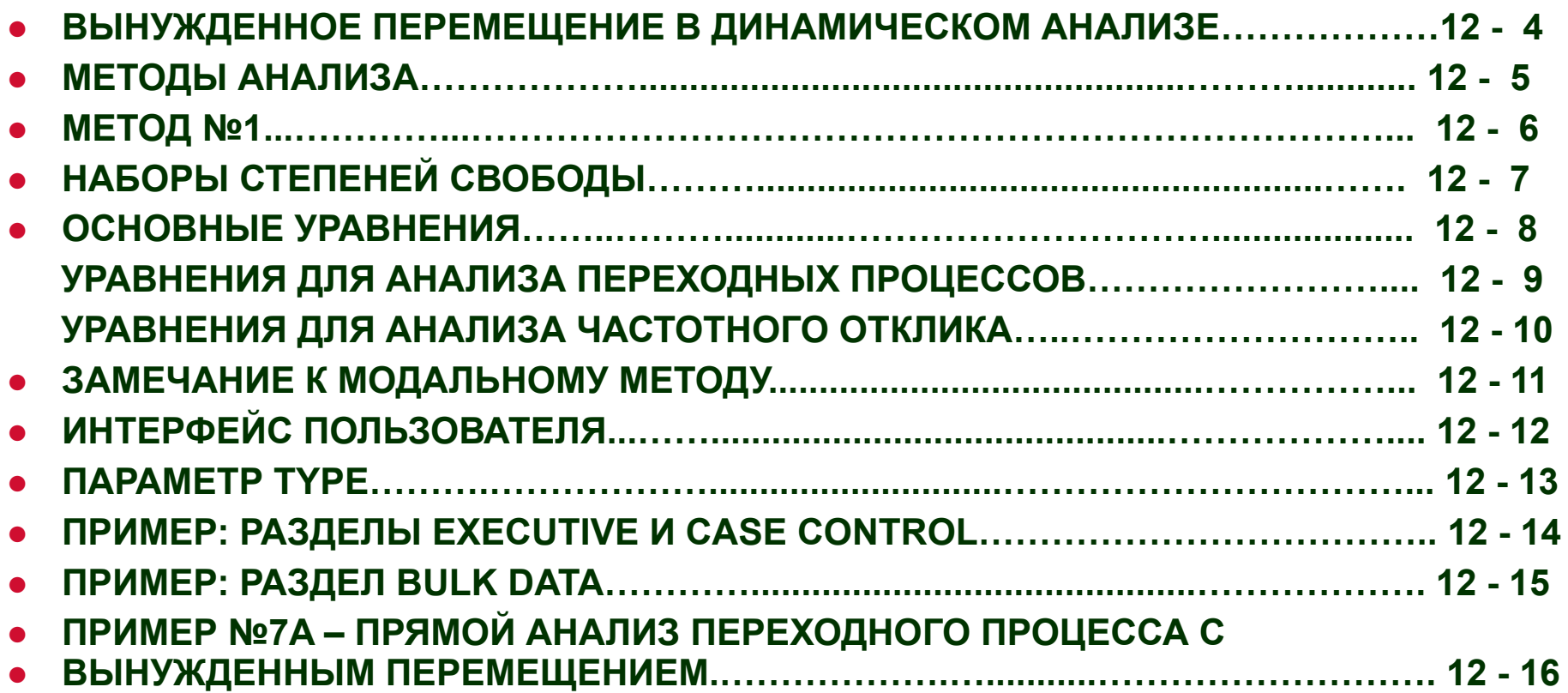

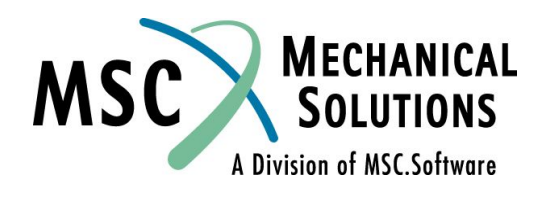

**NAS102 Декабрь 2001, Стр. 12-2 MSC Moscow**

## **Вынужденное перемещение (продолж.)**

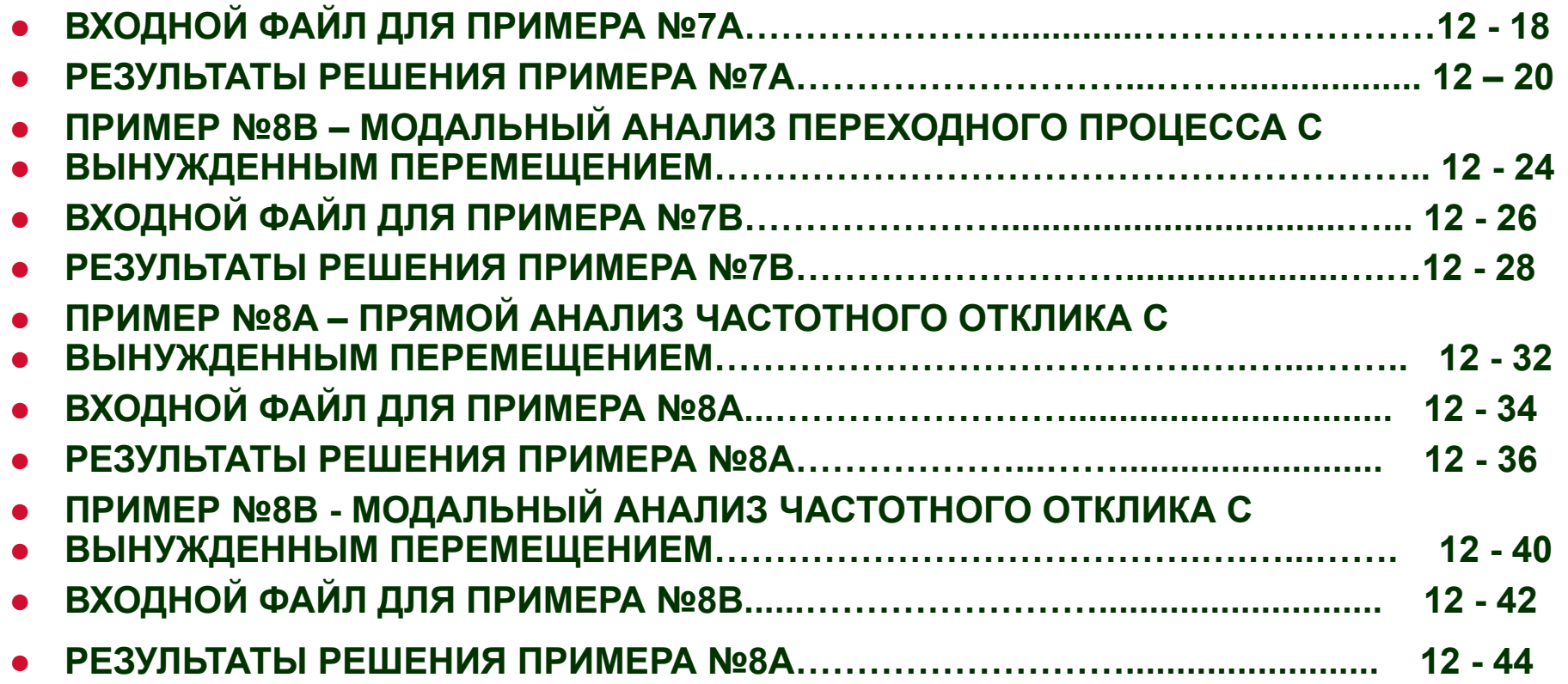

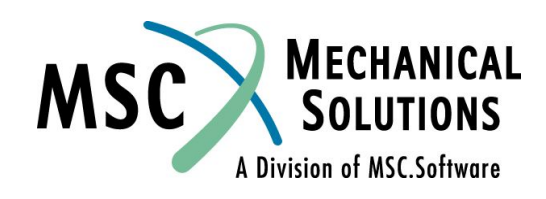

## **Вынужденное перемещение в динамическом анализе**

- **● Используется для анализа конструкций, подверженных заданным перемещениям, скоростям и ускорениям.**
- **● Примеры воздействий: землетрясение (для анализа переходного процесса), вибрационный стенд с качающейся частотой (для анализа частотного отклика), дорожное воздействие на подвеску колес автомобиля.**

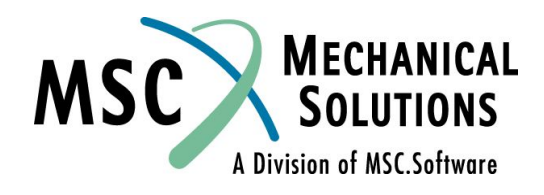

**NAS102 Декабрь 2001, Стр. 12-4 MSC Moscow**

## **Методы анализа**

- **● Предусмотрено четыре метода:**
	- **● 1. Прямое задание вынужденного перемещения, скорости или ускорения (рекомендуемый метод).**
	- **● 2. Метод большой массы (см. Приложение E)**
	- **● 3. Метод большой жесткости (только вынужденное перемещение, см. Приложение E)**
	- **● 4. Метод множителей Лагранжа (см. Приложение E)**

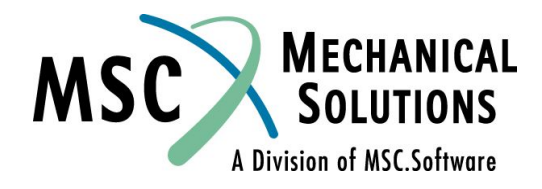

**NAS102 Декабрь 2001, Стр. 12-5 MSC Moscow**

# **Метод №1**

- **● Метод №1 рекомендуемый метод и он обсуждается на данном семинаре.**
- **● Этот метод предусмотрен в MSC.Nastran (версия 2001 и дальнейших).**
- **● В данном методе вынужденное перемещение моделируется** *прямым заданием* **необходимых перемещения, скорости или ускорения с помощью операторов SPC / SPC1 и SPCD в Bulk Data Section.**
- **● Интерфейс метода очень близок к интерфейсу вынужденного перемещения в статическом анализе.**

**NAS102 Декабрь 2001, Стр. 12-6 MSC Moscow**

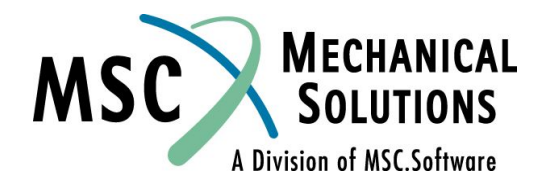

# **Наборы степеней свободы**

**● При прямом методе анализа вынужденное перемещение задается для степеней свободы из набора S-set.**

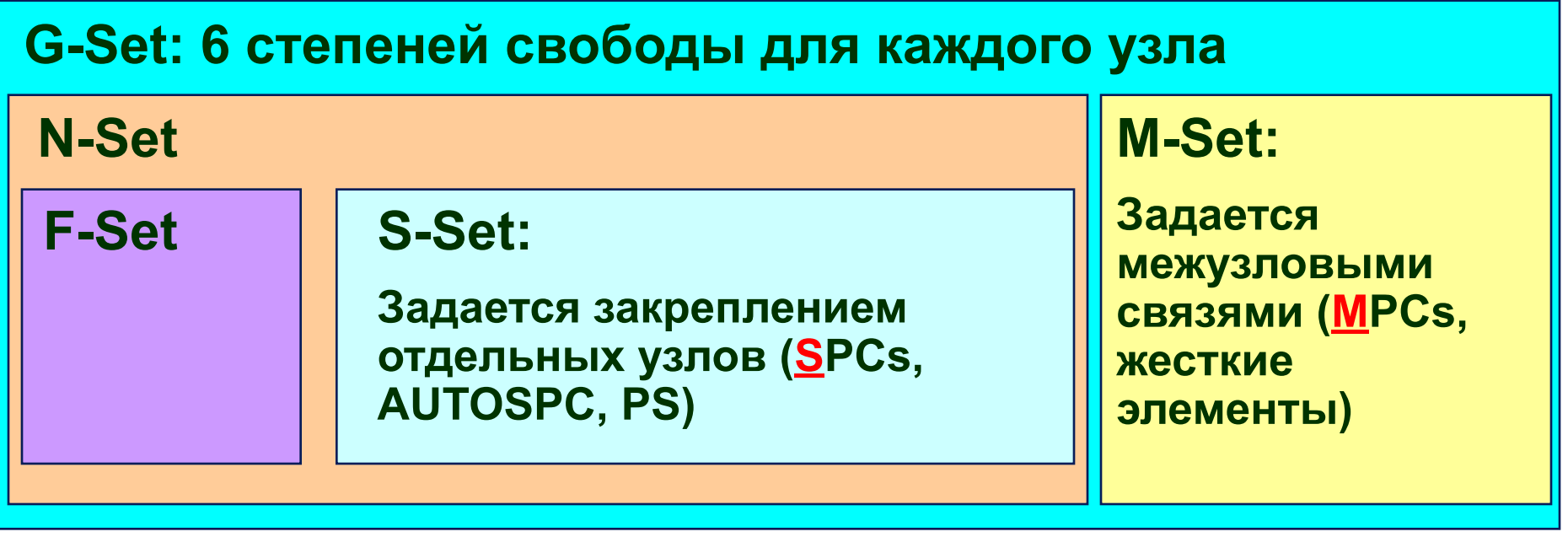

**NAS102 Декабрь 2001, Стр. 12-7 MSC Moscow**

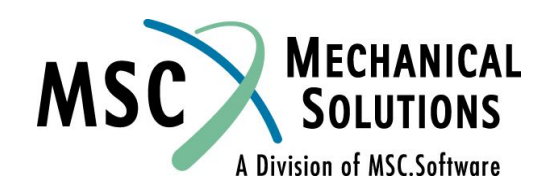

## **Основные уравнения**

**● Для набора N-set уравнения колебаний выглядят как**

$$
\begin{bmatrix} \mathbf{M}_{\mathit{ff}} & \mathbf{M}_{\mathit{fs}} \\ \mathbf{M}_{\mathit{sf}} & \mathbf{M}_{\mathit{ss}} \end{bmatrix} \begin{bmatrix} \mathbf{u}_{f} \\ \mathbf{u}_{\mathit{s}} \end{bmatrix} + \begin{bmatrix} \mathbf{B}_{\mathit{ff}} & \mathbf{B}_{\mathit{fs}} \\ \mathbf{B}_{\mathit{sf}} & \mathbf{B}_{\mathit{ss}} \end{bmatrix} \begin{bmatrix} \mathbf{u}_{f} \\ \mathbf{u}_{\mathit{s}} \end{bmatrix} + \begin{bmatrix} \mathbf{K}_{\mathit{ff}} & \mathbf{K}_{\mathit{fs}} \\ \mathbf{K}_{\mathit{sf}} & \mathbf{K}_{\mathit{ss}} \end{bmatrix} \begin{bmatrix} \mathbf{u}_{f} \\ \mathbf{u}_{\mathit{s}} \end{bmatrix} = \begin{Bmatrix} \mathbf{p}_{f} \\ \mathbf{p}_{\mathit{s}} + \mathbf{q}_{\mathit{s}} \end{Bmatrix}
$$

#### **где**

 **, Приложенные силы (известны) Заданные перемещения (известны)**  $\mathbf{u}_{\rm s}$ **Силы закрепления (неизвестны)**  $\mathbf{q}_s$ 

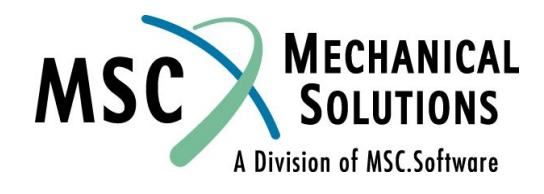

**NAS102 Декабрь 2001, Стр. 12-8 MSC Moscow**

## **Уравнения для анализа переходных процессов**

**● Первое матричное уравнение может быть решено относительно перемещений F-set:**

$$
\mathbf{M}_{\text{f}}\ddot{\mathbf{u}}_{\text{f}} + \mathbf{B}_{\text{f}}\dot{\mathbf{u}}_{\text{f}} + \mathbf{K}_{\text{f}}\mathbf{u}_{\text{f}} = \mathbf{p}_{\text{f}} - \left(\mathbf{M}_{\text{f}}\ddot{\mathbf{u}}_{\text{s}} + \mathbf{B}_{\text{f}}\dot{\mathbf{u}}_{\text{s}} + \mathbf{K}_{\text{f}}\mathbf{u}_{\text{s}}\right)
$$

**● Затем из второго матричного уравнения определяются силы закреплений:**

$$
\mathbf{q}_s = -\mathbf{p}_s + [\mathbf{M}_{sf} \quad \mathbf{M}_{ss}][\mathbf{u}_f] + [\mathbf{B}_{sf} \quad \mathbf{B}_{ss}][\mathbf{u}_f] + [\mathbf{K}_{sf} \quad \mathbf{K}_{ss}][\mathbf{u}_f] + [\mathbf{M}_{ss} \quad \mathbf{M}_{ss}][\mathbf{u}_f]
$$

**NAS102 Декабрь 2001, Стр. 12-9 MSC Moscow**

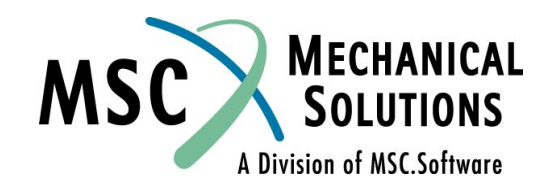

## **Уравнения для анализа частотного отклика**

**● При анализе частотного отклика перемещения F-set определяются как**

$$
(-\omega^2 \mathbf{M}_{ff} + i\omega \mathbf{B}_{ff} + \mathbf{K}_{ff})\mathbf{U}_f = \mathbf{P}_f - (-\omega^2 \mathbf{M}_{fs} + i\omega \mathbf{B}_{fs} + \mathbf{K}_{fs})\mathbf{U}_s
$$

**● Силы закреплений определяются из следующего выражения**

$$
\mathbf{Q}_s = -\mathbf{P}_s + \left(-\omega^2 \begin{bmatrix} \mathbf{M}_{sf} & \mathbf{M}_{ss} \end{bmatrix} + i\omega \begin{bmatrix} \mathbf{B}_{sf} & \mathbf{B}_{ss} \end{bmatrix} + \begin{bmatrix} \mathbf{K}_{sf} & \mathbf{K}_{ss} \end{bmatrix} \right) \begin{bmatrix} \mathbf{U}_f \\ \mathbf{U}_s \end{bmatrix}
$$

**NAS102 Декабрь 2001, Стр. 12-10 MSC Moscow**

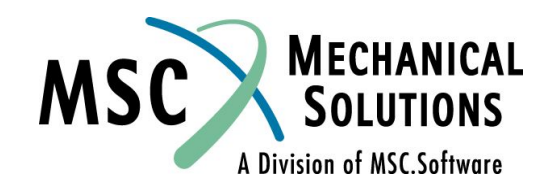

## **Замечание к модальному методу**

- **● Основываясь на опыте, можно рекомендовать** *всегда* **включать остаточные векторы в модальное решение.**
- **● В настоящее время остаточные векторы по умолчанию в модальное решение не включаются.**

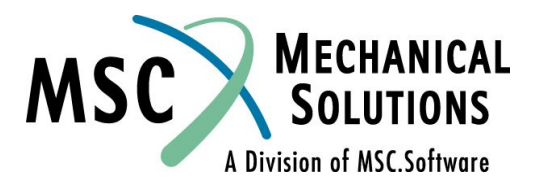

**NAS102 Декабрь 2001, Стр. 12-11 MSC Moscow**

# **Интерфейс пользователя**

- **● Операторы SPC / SPC1 в Bulk Data Section используются для идентификации степеней свободы (СС), для которых задается вынужденное перемещение. Эти операторы активизируются оператором SPC в Case Control Section.**
- **● Операторы SPCD в Bulk Data Section используются для задания вынужденных перемещений. Эти операторы инициируются с помощью параметра EXCITEID в операторах TLOADi или RLOADi в Bulk Data Section.**
- **● Параметр TYPE в операторах TLOADi или RLOADi в Bulk Data Section определяет** *тип* **вынужденного перемещения (собственно перемещение, скорость или ускорение).**
- **● Оператор PARAM, RESVEC, YES должен быть использован для инициализации метода остаточных векторов. (В будущих версиях MSC.Nastran предполагается инициировать этот метод по умолчанию.)**

**NAS102 Декабрь 2001, Стр. 12-12 MSC Moscow**

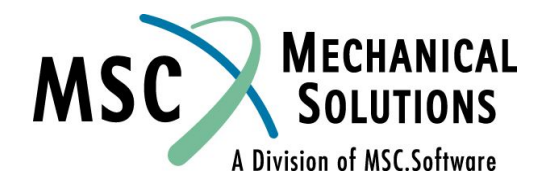

# **Параметр TYPE**

❑ *Тип* **воздействия задается в поле 5 оператора TLOADi в Bulk Data Section или в поле 8 оператора RLOADi в Bulk Data Section:**

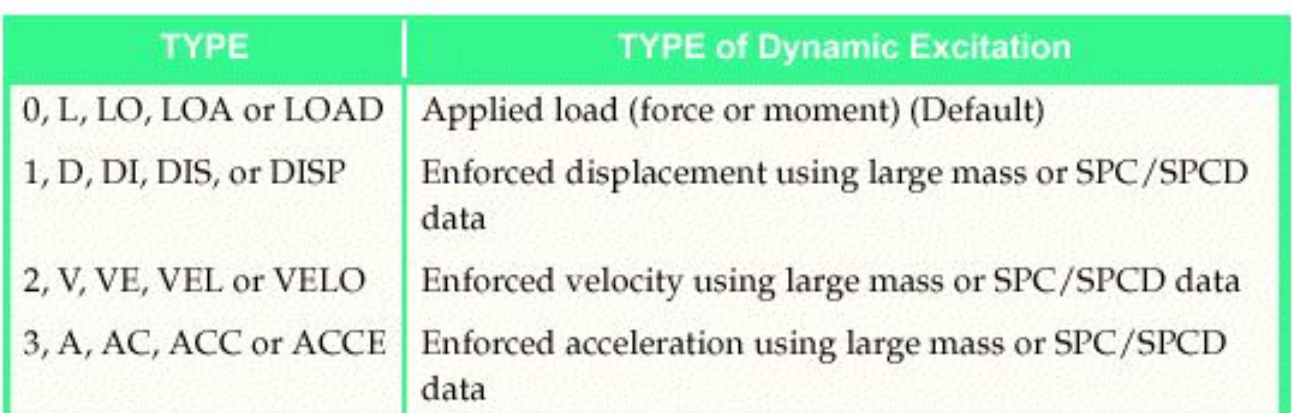

❑ **При буквенном обозначении, для краткости, название типа воздействия можно сократить даже до одной буквы.**

**NAS102 Декабрь 2001, Стр. 12-13 MSC Moscow**

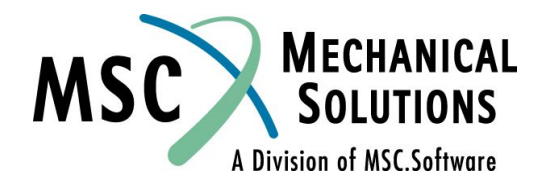

## **Пример: разделы Executive и Case Control**

```
SOL 111
CEND
$
TITLE =Example for Direct Enforced Motion 
SUBTITLE=Modal Frequency Response Analysis
$
SPC = 1METHOD = 10FREQUENCY=20
$
SET 1 = 1000,1001 
ACCELERATION(SORT2,PRINT,PHAS)=1
$
SUBCASE 1
    LABEL=Unit Acceleration in x-Direction
    DLOAD=100
$
SUBCASE 2
    LABEL=Unit Acceleration in y-Direction
    DLOAD=200
$
```
**NAS102 Декабрь 2001, Стр. 12-14 MSC Moscow**

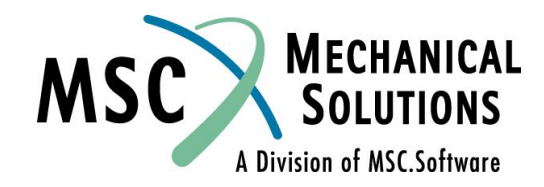

## **Пример: раздел Bulk Data**

```
BEGIN BULK
 $
PARAM, G, 0.02 $ 2% Structural Damping
 SPC1, 1, 3456, 1000 $ z-Displ. and Rotations are fixed
 SPC1, 1, 12, 1000 $ x- and y-Accelerations are 
 prescribed
 $
 $ Modal Reduction
EIGRL, 10,, 150. $ Modes up to 150Hz
 PARAM, RESVEC, YES $ Static Mode Shapes
 $
 $ Base Motion Excitation
 $
RLOAD1, 100, 1001,,, 10,, A $ Load of Subcase 1:
 SPCD, 1001, 1000, 1, 1. $ Unit x-Acceleration
 $
RLOAD1, 200, 1002,,, 10,, A $ Load of Subcase 2:
 SPCD, 1002, 1000, 2, 1. $ Unit y-Acceleration
 $
 TABLED1, 10 $ Constant for all Frequencies
       , 0., 1., 100., 1., ENDT
FREQ1, 20, 1., 1., 49 $ Frequency Range from 1Hz to 50Hz
 $
 INCLUDE 'tower.bdf' $ Structural Model
 $
 ENDDATAMECHANICAL<br>SOLUTIONS
NAS102 Декабрь 2001, Стр. 12-15
            MSC Moscow
                                                           A Division of MSC.Software
```
# **Пример №7A**

#### **Прямой анализ переходного процесса с вынужденным перемещением**

**MECHANICAL**<br>SOLUTIONS **MSC** A Division of MSC.Software

**NAS102 Декабрь 2001, Стр. 12-16 MSC Moscow**

#### **Пример №7A. Прямой анализ переходного процесса с вынужденным перемещением**

**● Используя прямой метод, выполнить анализ переходного процесса колебаний модели. Задано единичное синусоидальное ускорение заделки с частотой 250 Гц в Z направлении. Использовать конструкционное демпфирование g = 0,06, конвертировать его в вязкое на частоте 250 Гц.**

Drive Point

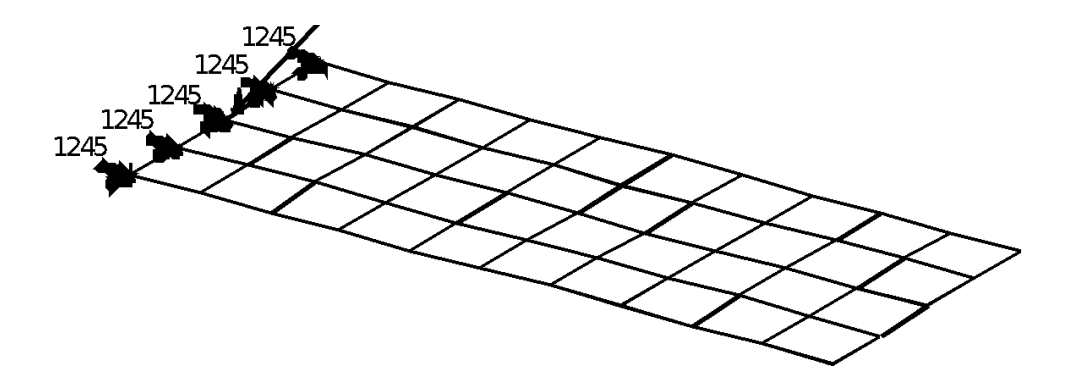

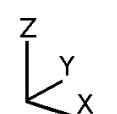

**NAS102 Декабрь 2001, Стр. 12-17 MSC Moscow**

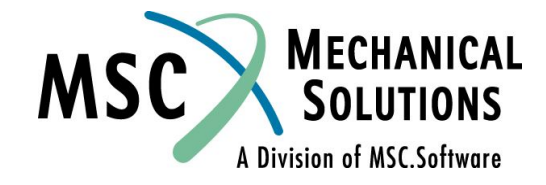

# **Входной файл для Примера №7A**

```
ID SEMINAR, PROB7A
SOL 109
TIME 30
CEND
TITLE = TRANSIENT RESPONSE WITH BASE EXCITATION
SUBTITLE = USING DIRECT TRANSIENT METHOD, NO REDUCTION
ECHO = UNSORTED
SPC = 200
SET 111 = 23, 33
DISPLACEMENT (SORT2) = 111
VELOCITY (SORT2) = 111
ACCELERATION (SORT2) = 111
SUBCASE 1
DLOAD = 500
TSTEP = 100
$
OUTPUT (XYPLOT)
XGRID=YES
YGRID=YES
XTITLE= TIME (SEC)
YTITLE= BASE ACCELERATION
XYPLOT ACCELERATION RESPONSE / 23 (T3)
YTITLE= BASE DISPLACEMENT 
XYPLOT DISP RESPONSE / 23 (T3)
                                                              $
                                                               $
                                                              $
                                                              $
                                                              $
                                                               $
                                                              $
```
**YTITLE= TIP CENTER DISPLACEMENT RESPONSE XYPLOT DISP RESPONSE / 33 (T3) BEGIN BULK \$ PLATE MODEL DESCRIBED IN NORMAL MODES EXAMPLE INCLUDE 'plate.bdf' PARAM, COUPMASS, 1 PARAM, WTMASS, 0.00259 \$ SPECIFY STRUCTURAL DAMPING PARAM, G, 0.06 PARAM, W3, 1571. \$ APPLY EDGE CONSTRAINTS SPC1, 200, 12456, 1, 12, 23, 34, 45**

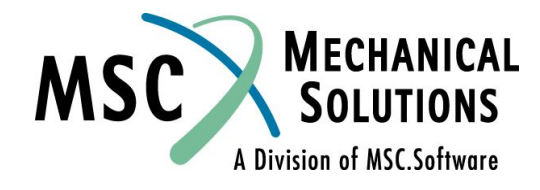

**NAS102 Декабрь 2001, Стр. 12-18 MSC Moscow**

# **Входной файл для Примера №7A**

\$ \$ APPLY ACCELERATION TO THE BASE \$ SPC1, 200, 3, 23 SPCD, 600, 23, 3, 1.0 TLOAD2, 500, 600, , ACCE, 0.0, 0.004, 250., -90. \$ \$ RBE MASS TO REMAINING BASE POINTS \$ RBE2, 101, 23, 3, 1, 12, 34, 45  $\mathsf{\dot{S}}$ \$ SPECIFY INTEGRATION TIME STEPS  $\mathsf S$ TSTEP, 100, 200, 2.0E-4, 1 \$ ENDDATA

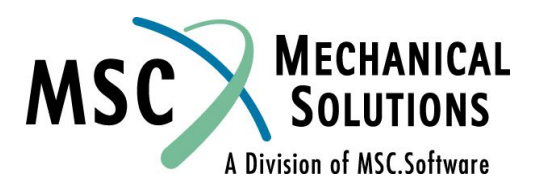

**NAS102 Декабрь 2001, Стр. 12-19 MSC Moscow**

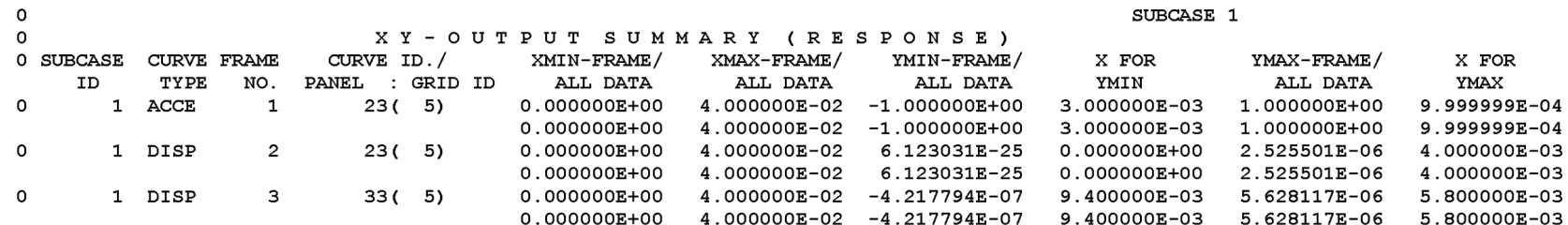

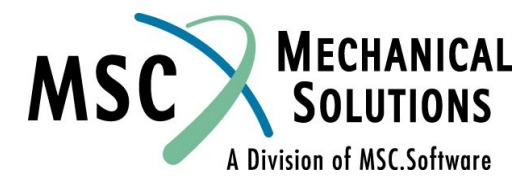

**NAS102 Декабрь 2001, Стр. 12-20 MSC Moscow**

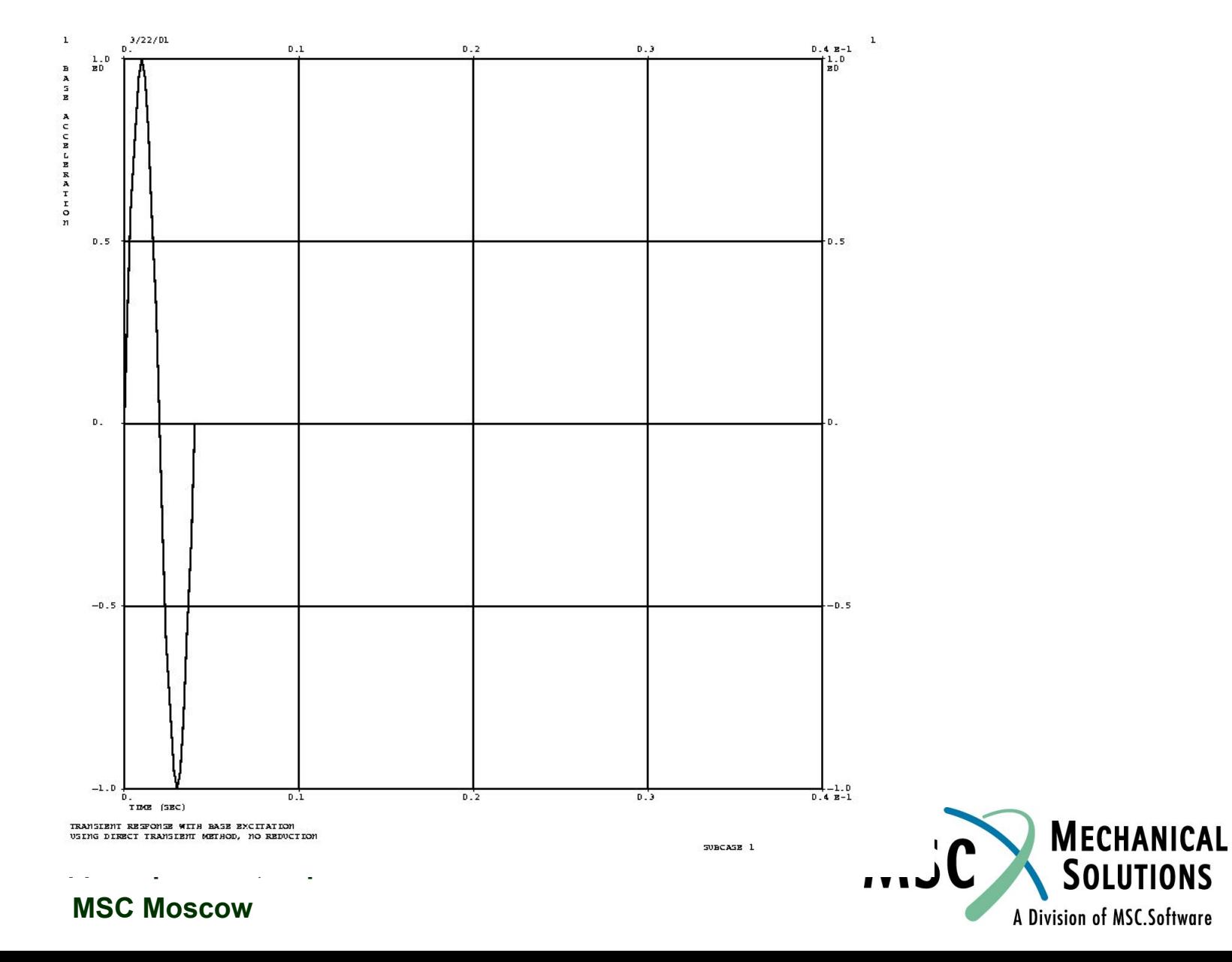

**NAS102** 

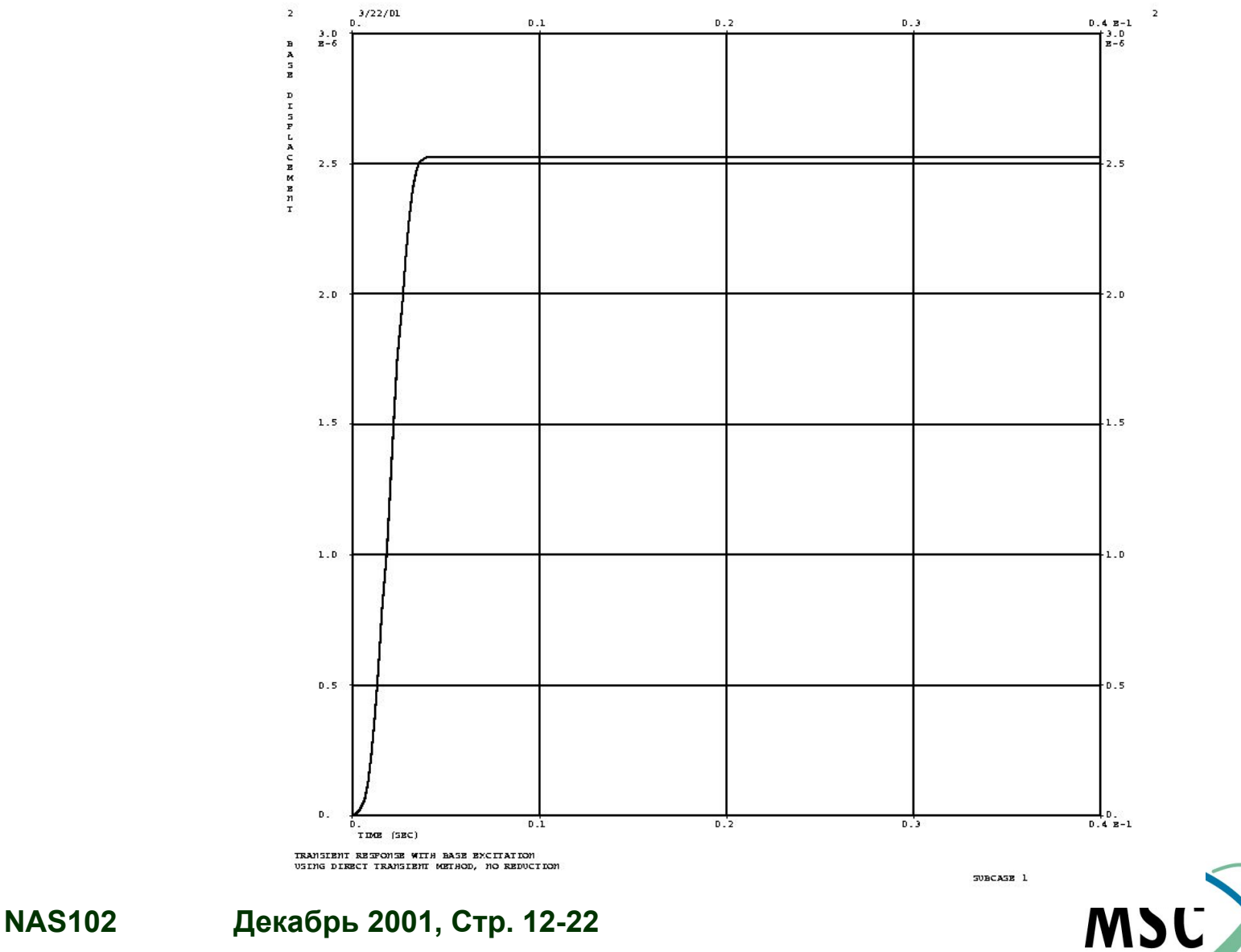

**MECHANICAL** 

**SOLUTIONS** 

A Division of MSC.Software

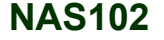

 **MSC Moscow**

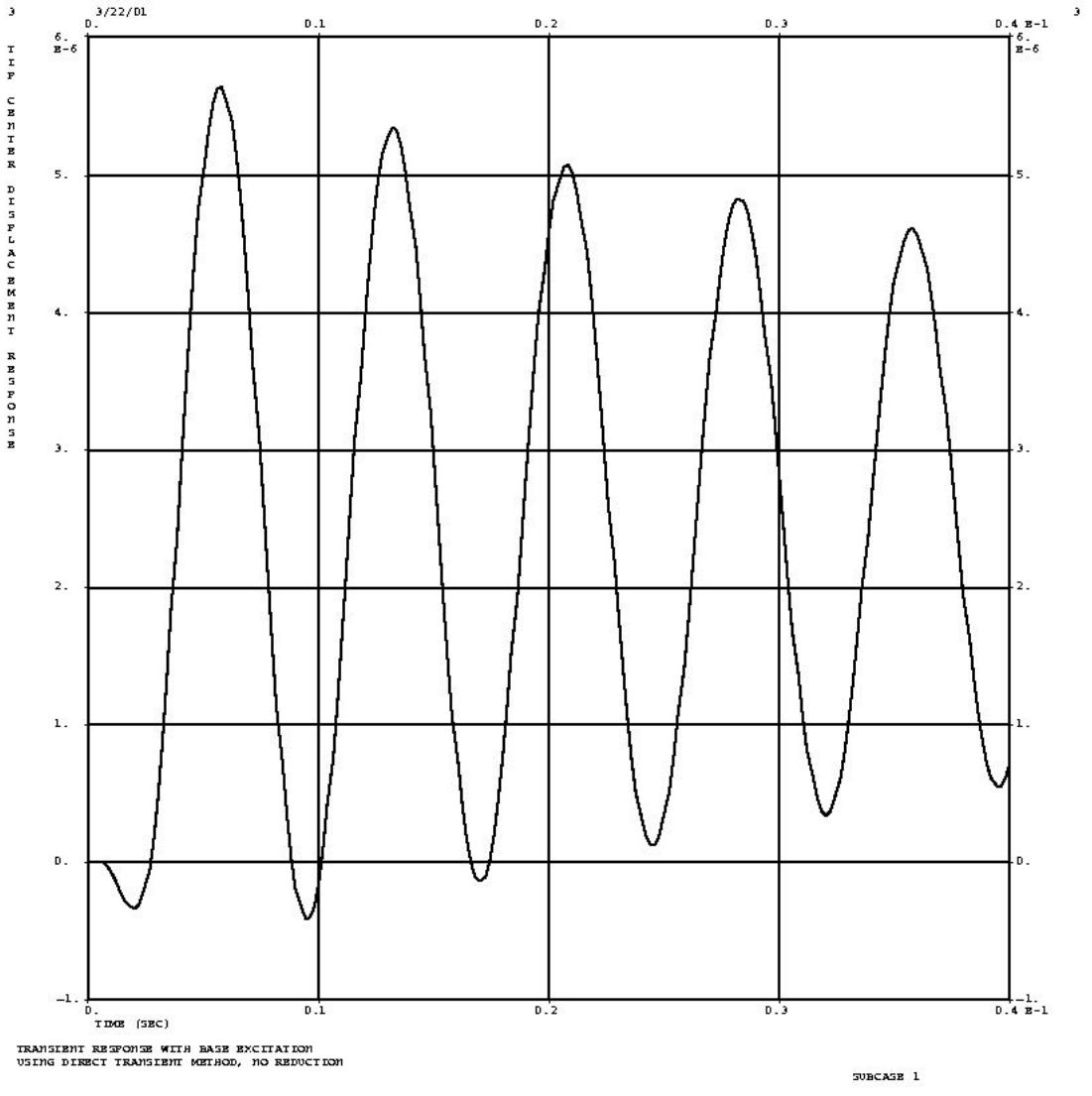

**NAS102 Декабрь 2001, Стр. 12-23 MSC Moscow**

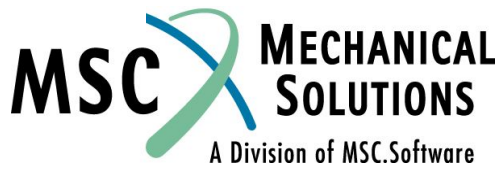

# **Пример №7B**

#### **Модальный анализ переходного процесса с вынужденным перемещением**

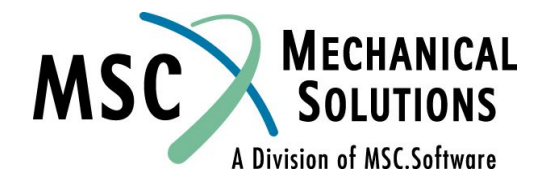

**NAS102 Декабрь 2001, Стр. 12-24 MSC Moscow**

#### **Пример №7B. Модальный анализ переходного процесса с вынужденным перемещением**

**● Используя модальный метод, выполнить анализ переходного процесса колебаний модели. Задано единичное синусоидальное ускорение заделки с частотой 250 Гц в Z направлении. Использовать конструкционное демпфирование g = 0,06, конвертировать его в вязкое на частоте 250 Гц. Включите в решение остаточный вектор.**

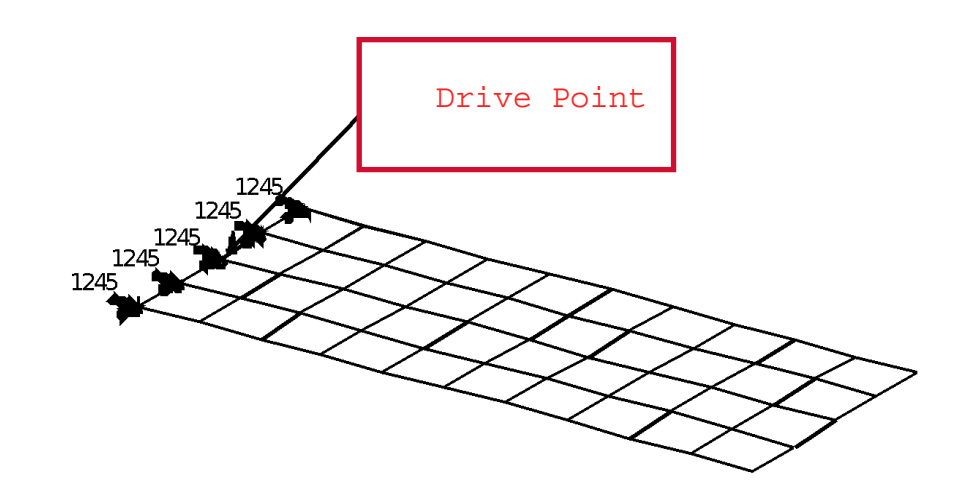

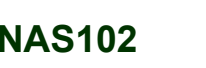

**NAS102 Декабрь 2001, Стр. 12-25 MSC Moscow**

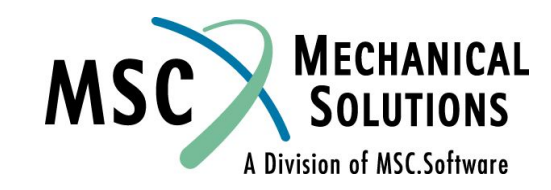

# **Входной файл для Примера №7B**

ID SEMINAR, PROB7B SOL 112 TIME 30 CEND TITLE = TRANSIENT RESPONSE WITH BASE EXCITATION SUBTITLE = USING MODAL TRANSIENT METHOD, NO REDUCTION ECHO = UNSORTED  $SPC = 200$  $METHOD = 1000$ SET 111 = 23, 33 DISPLACEMENT (SORT2) = 111 VELOCITY (SORT2) = 111 ACCELERATION (SORT2) = 111 SUBCASE 1  $DLOAD = 500$   $DLOAD = 500$  $TSTEP = 100$  $\mathsf{S}$ OUTPUT (XYPLOT) XGRID=YES YGRID=YES XTITLE= TIME (SEC) YTITLE= BASE ACCELERATION XYPLOT ACCELERATION RESPONSE / 23 (T3) YTITLE= BASE DISPLACEMENT XYPLOT DISP RESPONSE / 23 (T3) YTITLE= TIP CENTER DISPLACEMENT RESPONSE XYPLOT DISP RESPONSE / 33 (T3)  $\mathsf{S}$ 

BEGIN BULK  $\mathsf{S}$ \$ PLATE MODEL DESCRIBED IN NORMAL MODES *SEXAMPLE*  $\mathsf{S}$ INCLUDE 'plate.bdf' PARAM, COUPMASS, 1 PARAM, WTMASS, 0.00259  $\mathsf{S}$ \$ SPECIFY STRUCTURAL DAMPING \$ PARAM, G, 0.06 PARAM, W3, 1571.  $\mathsf{S}$ \$ APPLY EDGE CONSTRAINTS  $\mathsf{S}$ SPC1, 200, 12456, 1, 12, 23, 34, 45

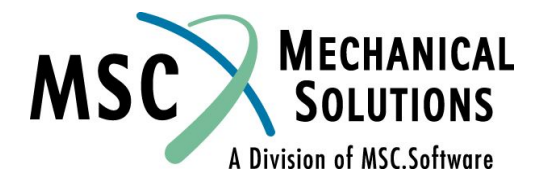

**NAS102 Декабрь 2001, Стр. 12-26 MSC Moscow**

## **Входной файл для Примера №7B**

```
PARAM, RESVEC, YES
EIGRL, 1000, , , 10
$
$ APPLY ACCELERATION TO THE BASE
\mathsf{\dot{S}}SPC1, 200, 3, 23
SPCD, 600, 23, 3, 1.0
TLOAD2, 500, 600, , ACCE, 0.0, 0.004, 250., -90.
$
$ RBE MASS TO REMAINING BASE POINTS
\mathsf{\dot{S}}RBE2, 101, 23, 3, 1, 12, 34, 45
$
$ SPECIFY INTEGRATION TIME STEPS
$
TSTEP, 100, 200, 2.0E-4, 1
\mathsf{\dot{S}}ENDDATA
```
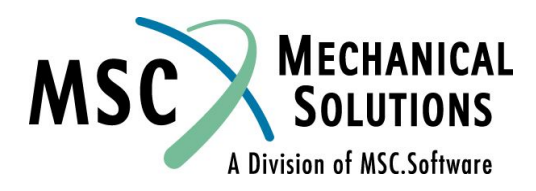

**NAS102 Декабрь 2001, Стр. 12-27 MSC Moscow**

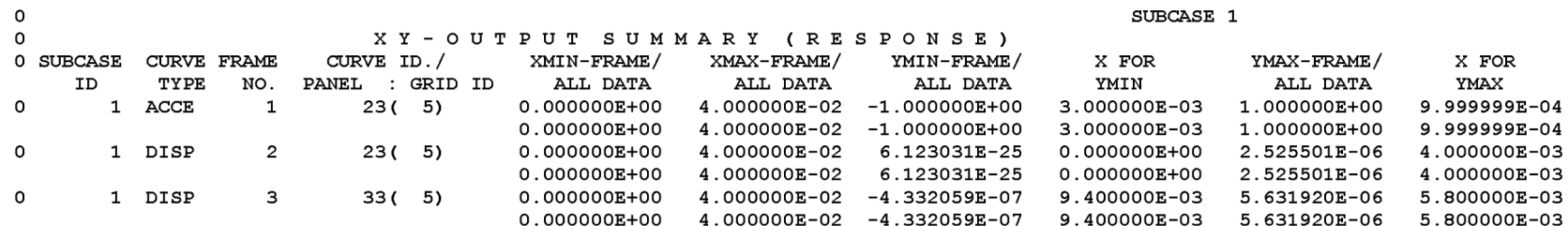

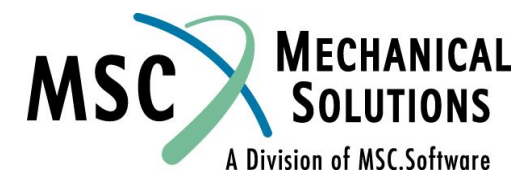

**NAS102 Декабрь 2001, Стр. 12-28 MSC Moscow**

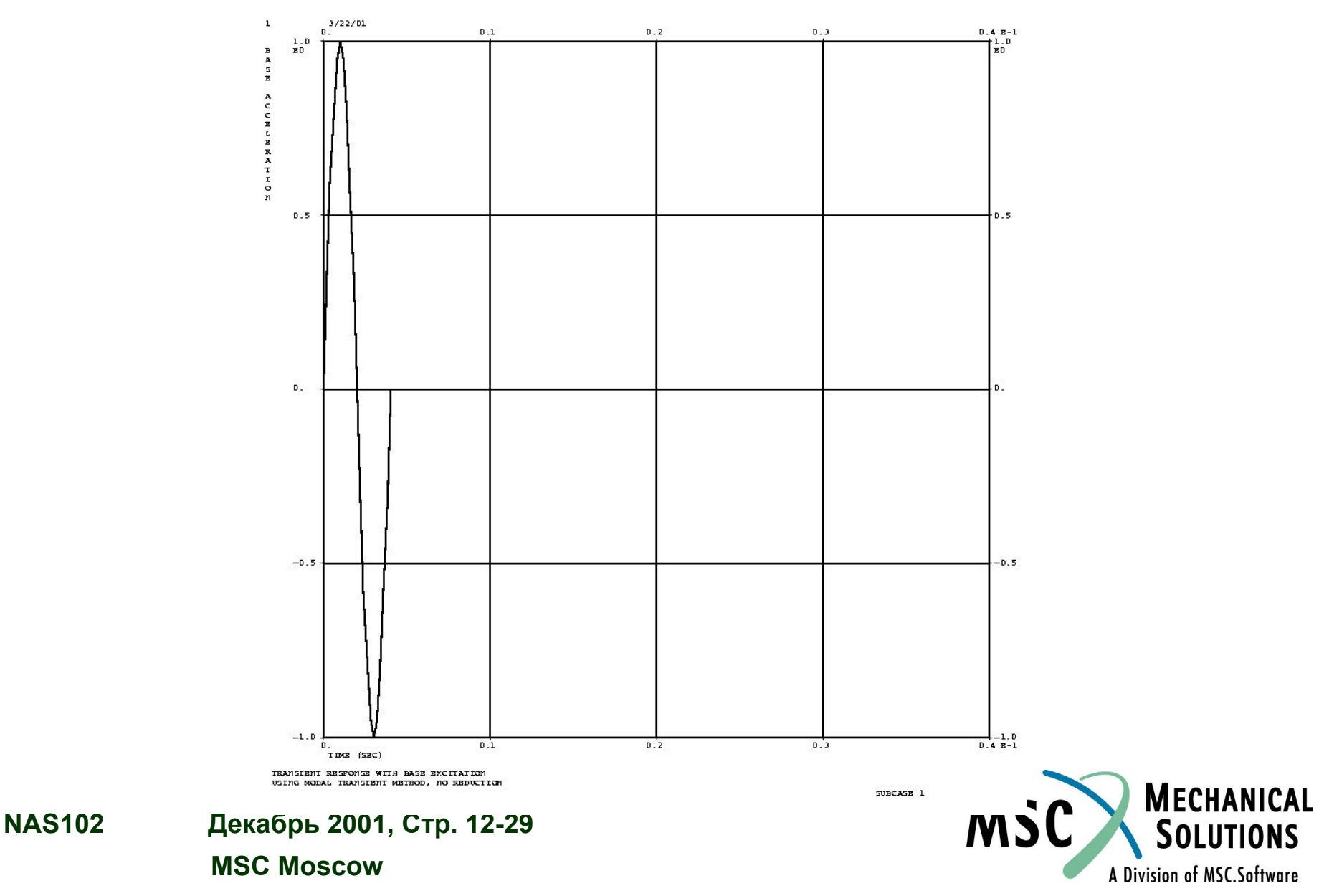

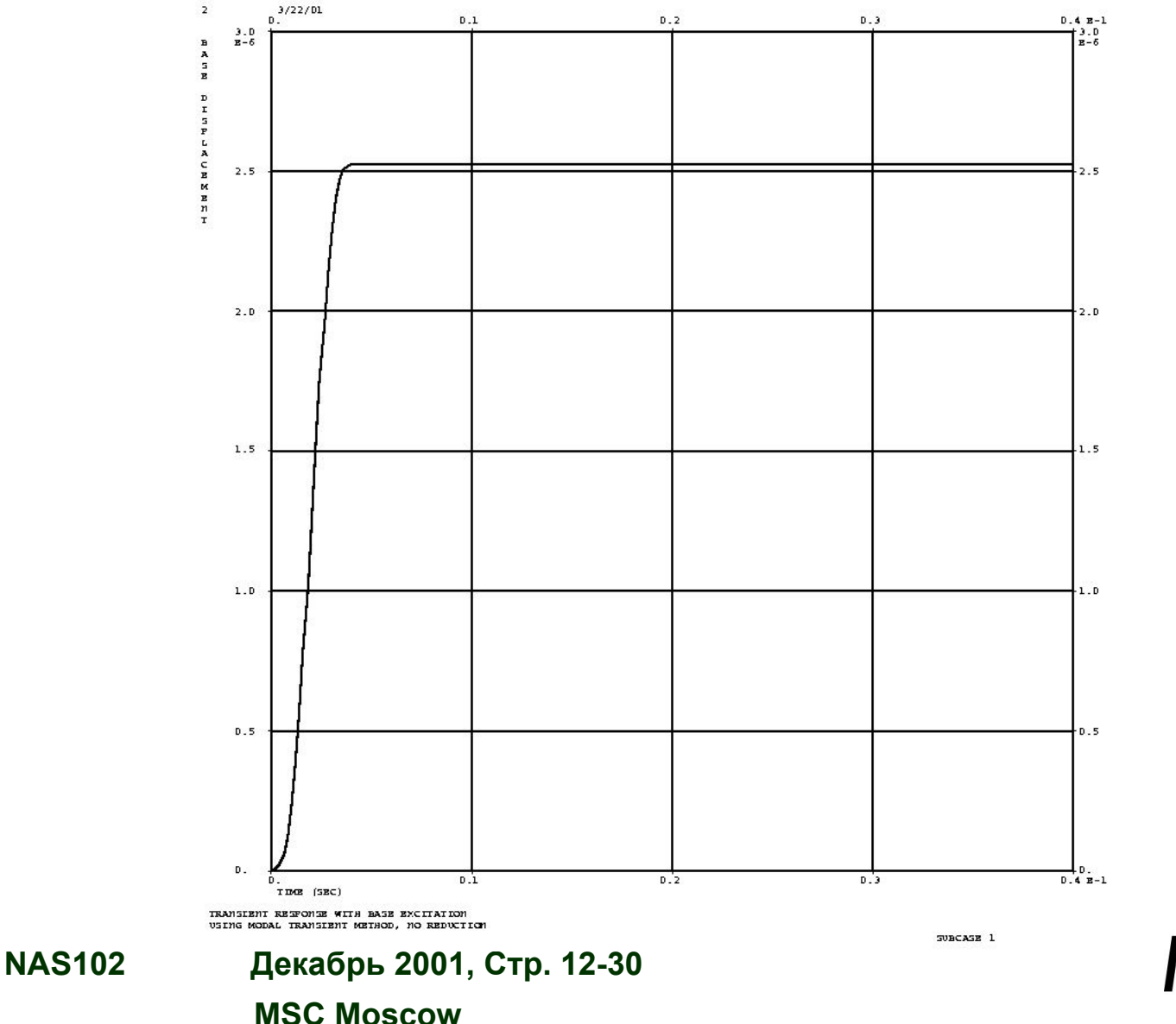

**MECHANICAL**<br>SOLUTIONS **MSC** A Division of MSC.Software

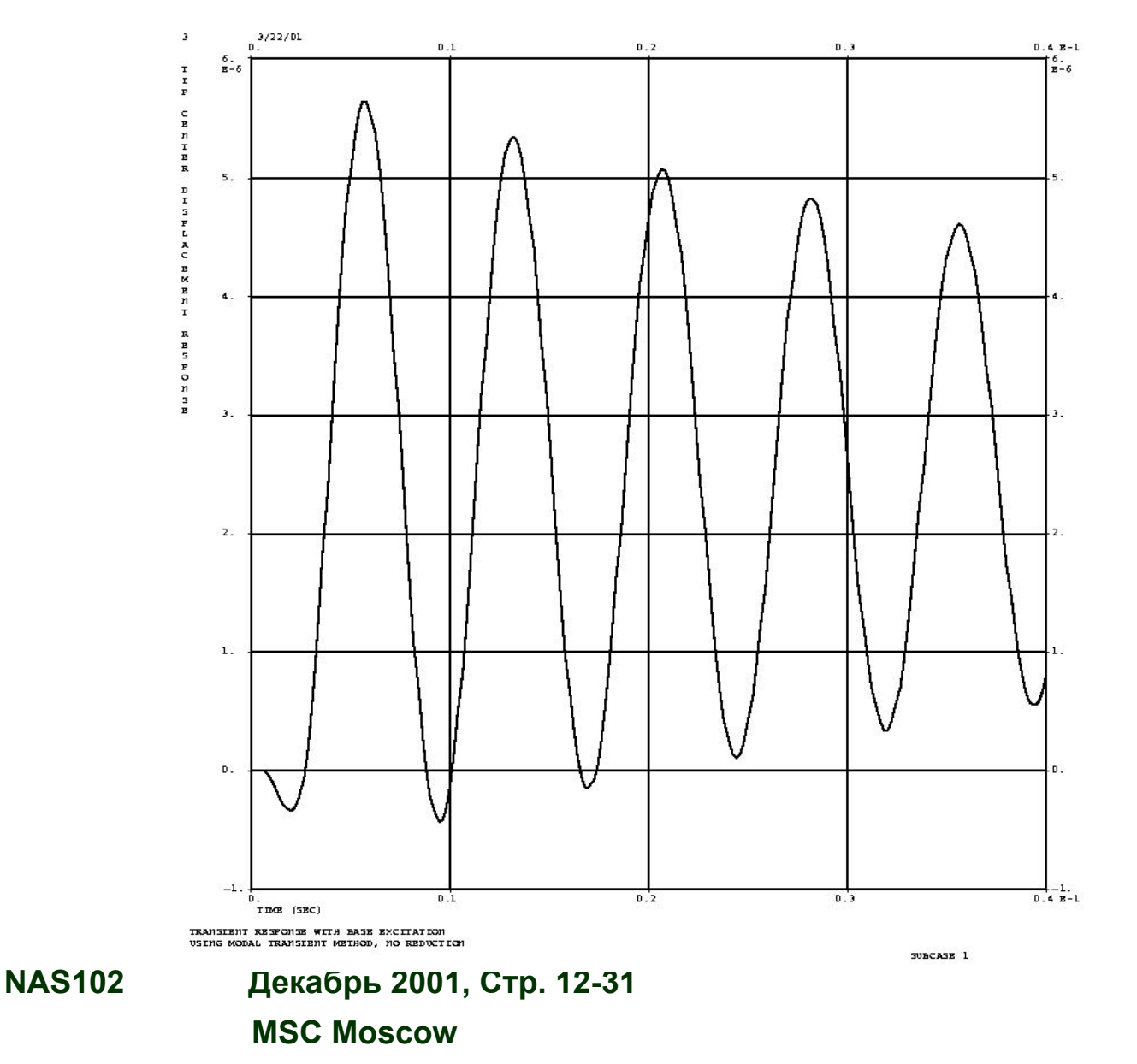

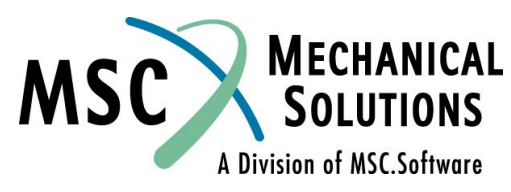

# **Пример №8A**

#### **Прямой анализ частотного отклика с вынужденным перемещением**

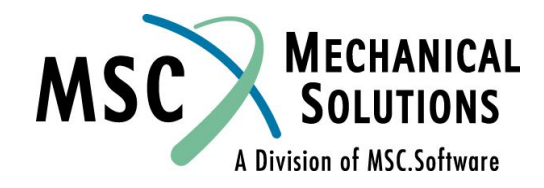

**NAS102 Декабрь 2001, Стр. 12-32 MSC Moscow**

#### **Пример №8A. Прямой анализ частотного отклика с вынужденным перемещением**

**● Используя прямой метод, определите частотный отклик плоской прямоугольной пластины (модель создана в Примере №1) в диапазоне 20-1000 Гц с шагом 20 Гц. Задается вынужденное перемещение угла пластины амплитудой 0,1. Используйте конструкционное демпфирование g=0,06.**

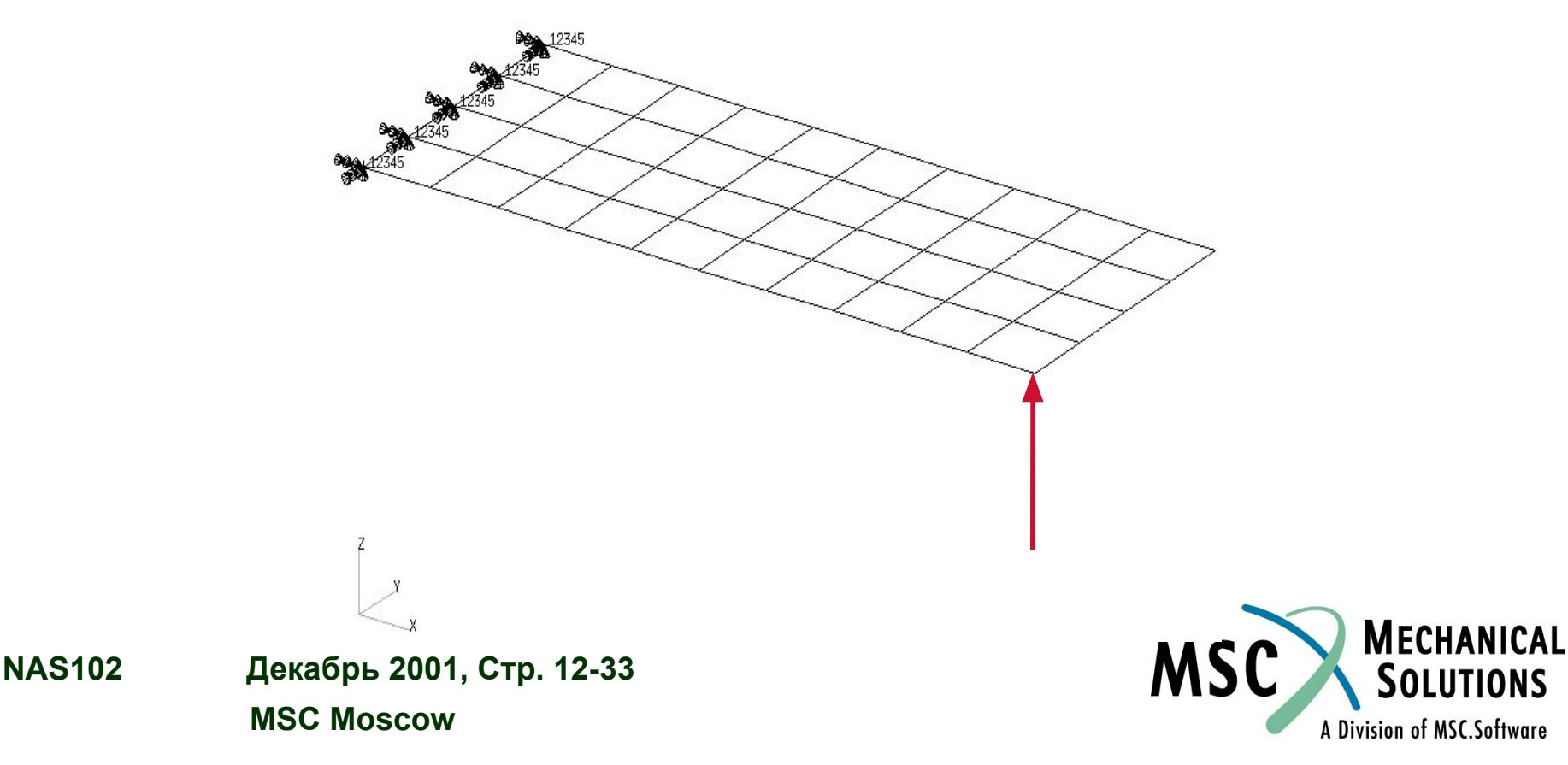

# **Входной файл для Примера №8A**

ID SEMINAR, PROB8A SOL 108 TIME 30 CEND TITLE= FREQUENCY RESPONSE DUE TO .1 DISPLACEMENT AT TIP SUBTITLE= DIRECT METHOD ECHO= UNSORTED  $SPC = 1$ SET 111= 11, 33, 55 DISPLACEMENT(PHASE, SORT2)= 111 \$SDISP(PHASE, SORT2)= ALL set  $222 = 11$  $OLOAD = 222$ SUBCASE 1 DLOAD= 500 FREQUENCY= 100  $\mathsf{\dot{S}}$ OUTPUT (XYPLOT) \$ XTGRID= YES YTGRID= YES XBGRID= YES YBGRID= YES YTLOG= YES YBLOG= NO

XTITLE= FREQUENCY (HZ) YTTITLE= DISPLACEMENT RESPONSE AT LOADED CORNER, MAGNITUDE YBTITLE= DISPLACEMENT RESPONSE AT LOADED CORNER, PHASE XYPLOT DISP RESPONSE / 11 (T3RM, T3IP) YTTITLE= DISPLACEMENT RESPONSE AT TIP CENTER, MAGNITUDE YBTITLE= DISPLACEMENT RESPONSE AT TIP CENTER, PHASE XYPLOT DISP RESPONSE / 33 (T3RM, T3IP) YTTITLE= DISPLACEMENT RESPONSE AT OPPOSITE CORNER, MAGNITUDE YBTITLE= DISPLACEMENT RESPONSE AT OPPOSITE CORNER, PHASE XYPLOT DISP RESPONSE / 55 (T3RM, T3IP) \$ BEGIN BULK  $\mathsf{S}$ \$ PLATE MODEL DESCRIBED IN NORMAL MODES EXAMPLE \$ INCLUDE 'plate.bdf' PARAM, COUPMASS, 1 PARAM, WTMASS, 0.00259 \$ \$ SPECIFY STRUCTURAL DAMPING

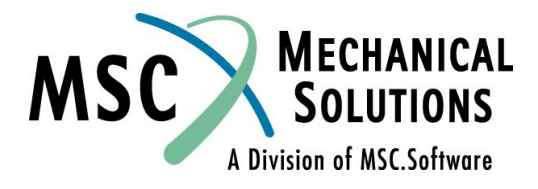

**NAS102 Декабрь 2001, Стр. 12-34 MSC Moscow**

# **Входной файл для Примера №8A**

 $\boldsymbol{\mathsf{S}}$ PARAM, G, 0.06  $\mathsf{S}$ \$ APPLY UNIT DISPLACEMENT AT TIP POINT  $\mathsf{\dot{S}}$ SPC1, 1, 3, 11 SPCD, 600, 11, 3, 0.1  $\mathsf{S}$ RLOAD2, 500, 600, , ,310, , DISP \$ TABLED1, 310, 0., 1., 10000., 1., ENDT  $\boldsymbol{\mathsf{S}}$  $\ddot{\mathsf{S}}$ \$ SPECIFY FREQUENCY STEPS  $\mathsf{S}$ FREQ1, 100, 20., 20., 49 \$ ENDDATA

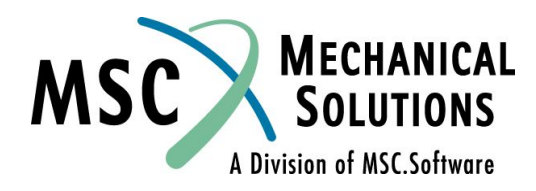

**NAS102 Декабрь 2001, Стр. 12-35 MSC Moscow**

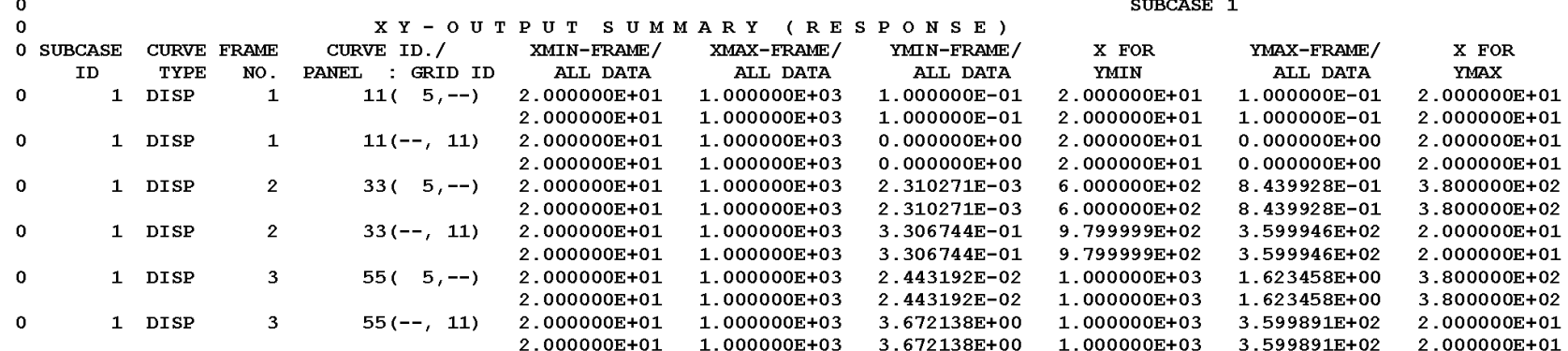

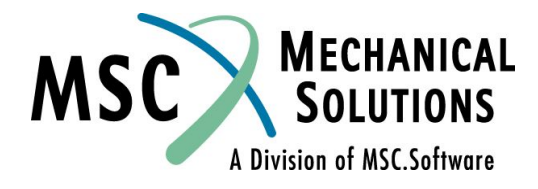

**NAS102 Декабрь 2001, Стр. 12-36 MSC Moscow**

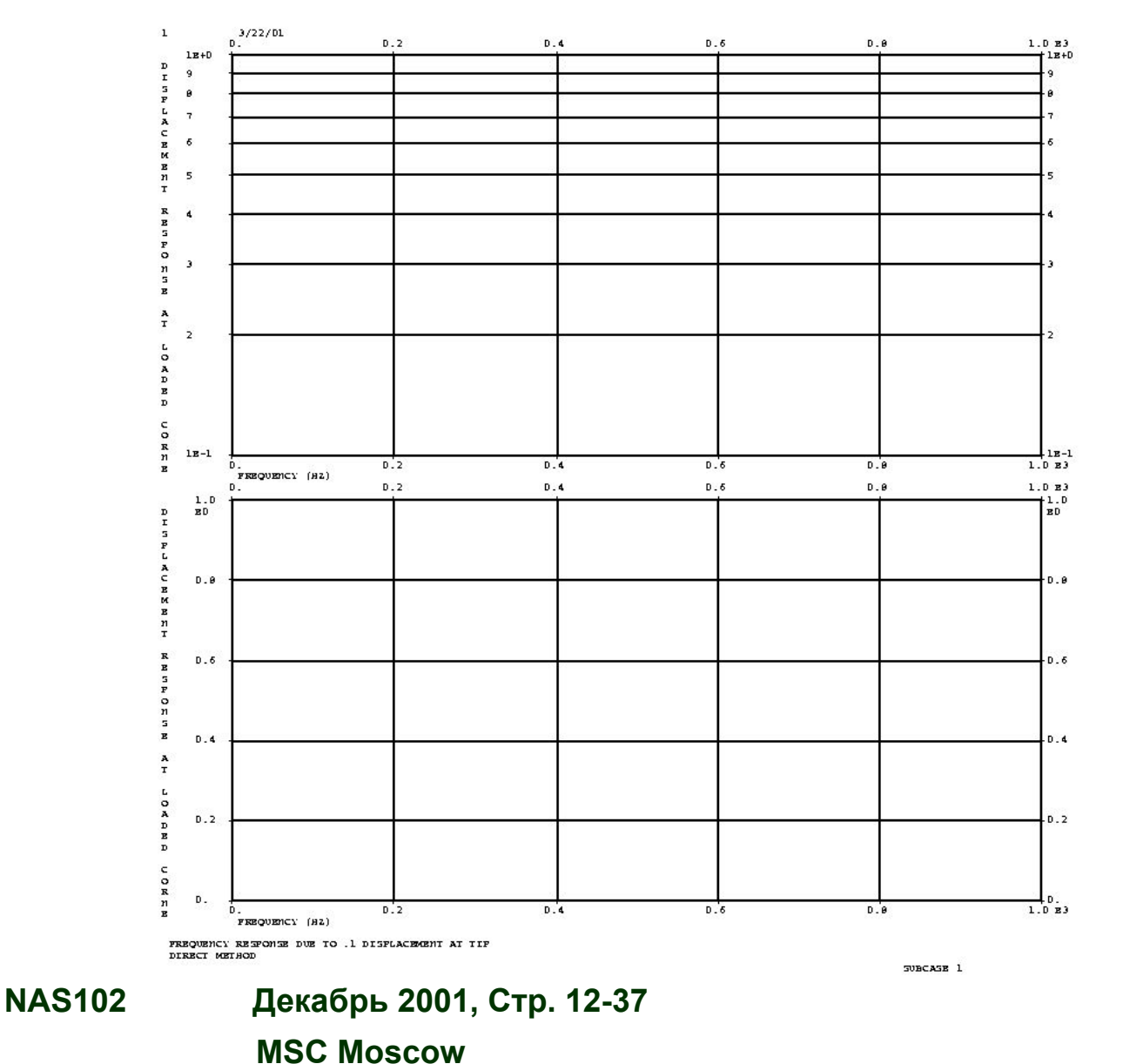

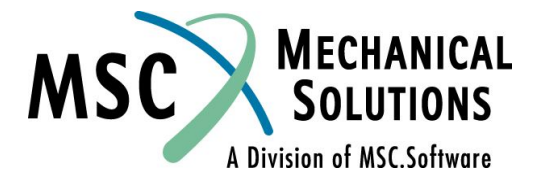

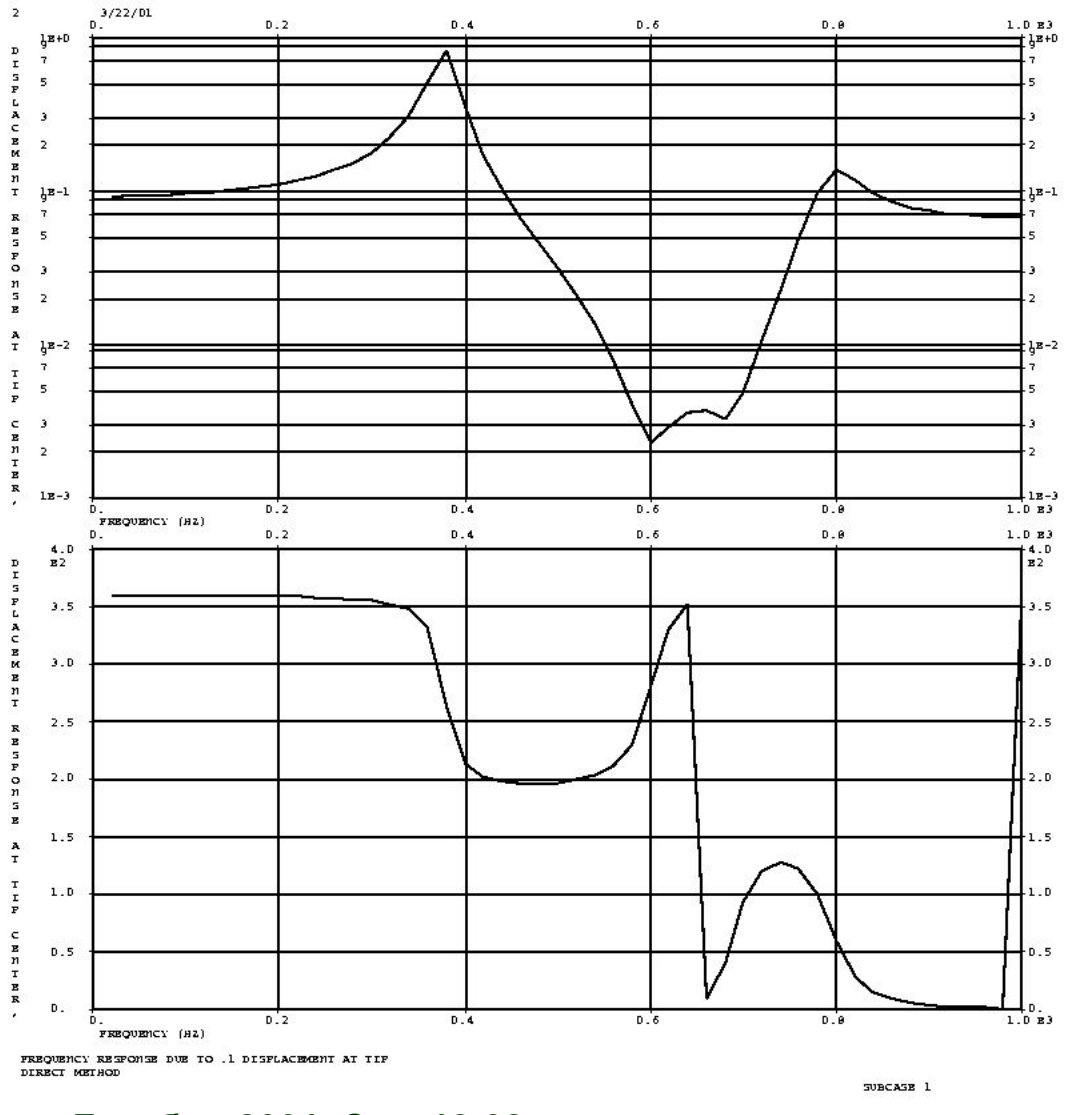

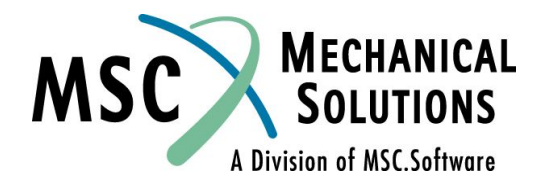

**NAS102 Декабрь 2001, Стр. 12-38 MSC Moscow**

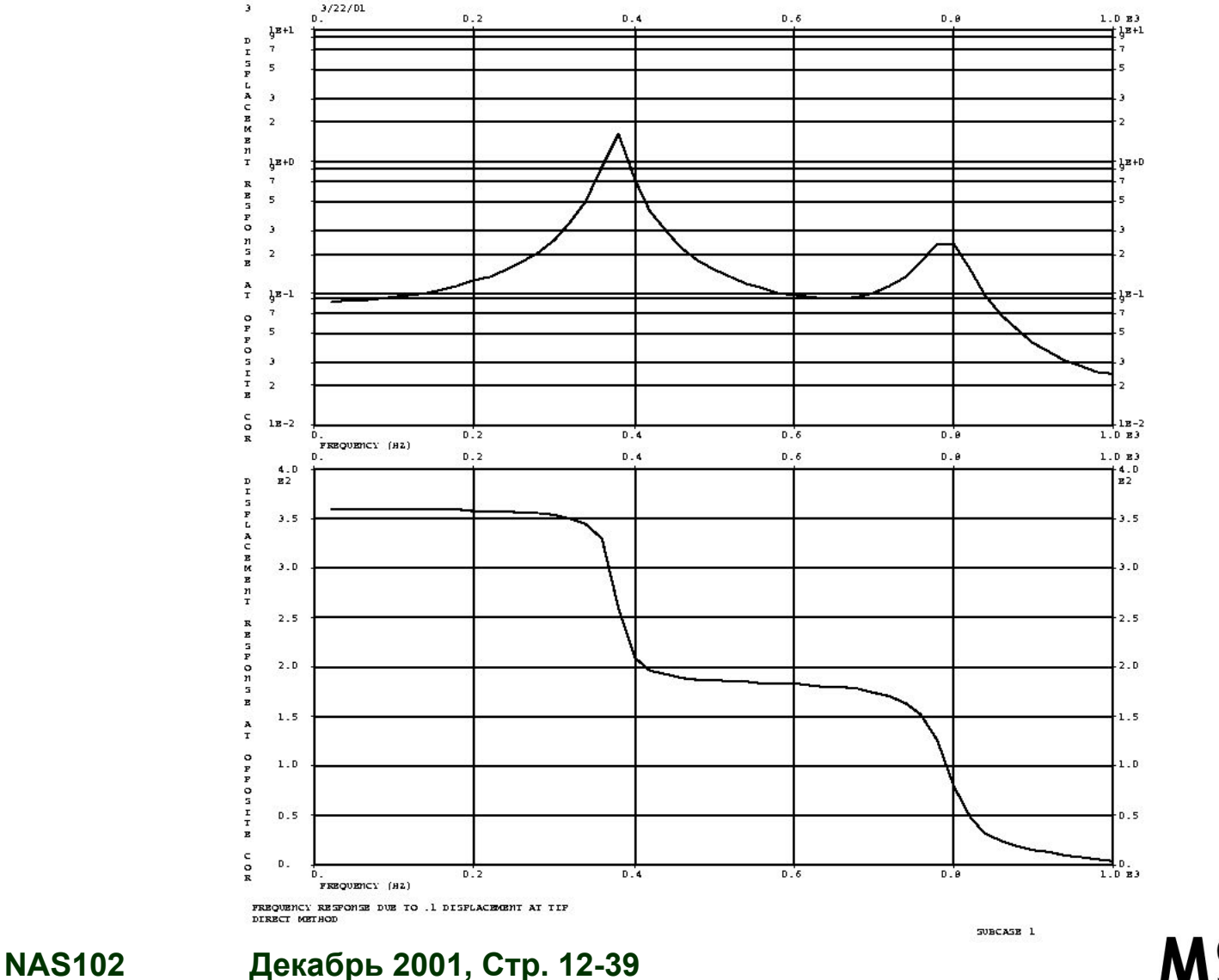

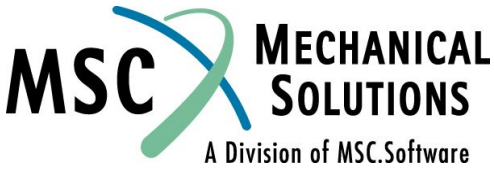

 **MSC Moscow**

# **Пример №8B**

#### **Модальный анализ частотного отклика с вынужденным перемещением**

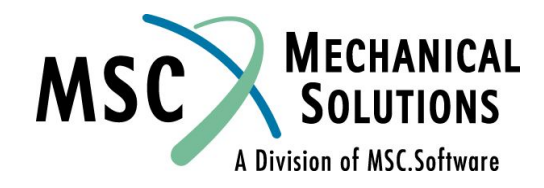

**NAS102 Декабрь 2001, Стр. 12-40 MSC Moscow**

#### **Пример №8B. Модальный анализ частотного отклика с вынужденным перемещением**

**● Используя модальный метод, определите частотный отклик плоской прямоугольной пластины (модель создана в Примере №1) в диапазоне 20-1000 Гц с шагом 20 Гц. Задается вынужденное перемещение угла пластины амплитудой 0,1. Используйте конструкционное демпфирование g=0,06. Включите в решение остаточный вектор.**

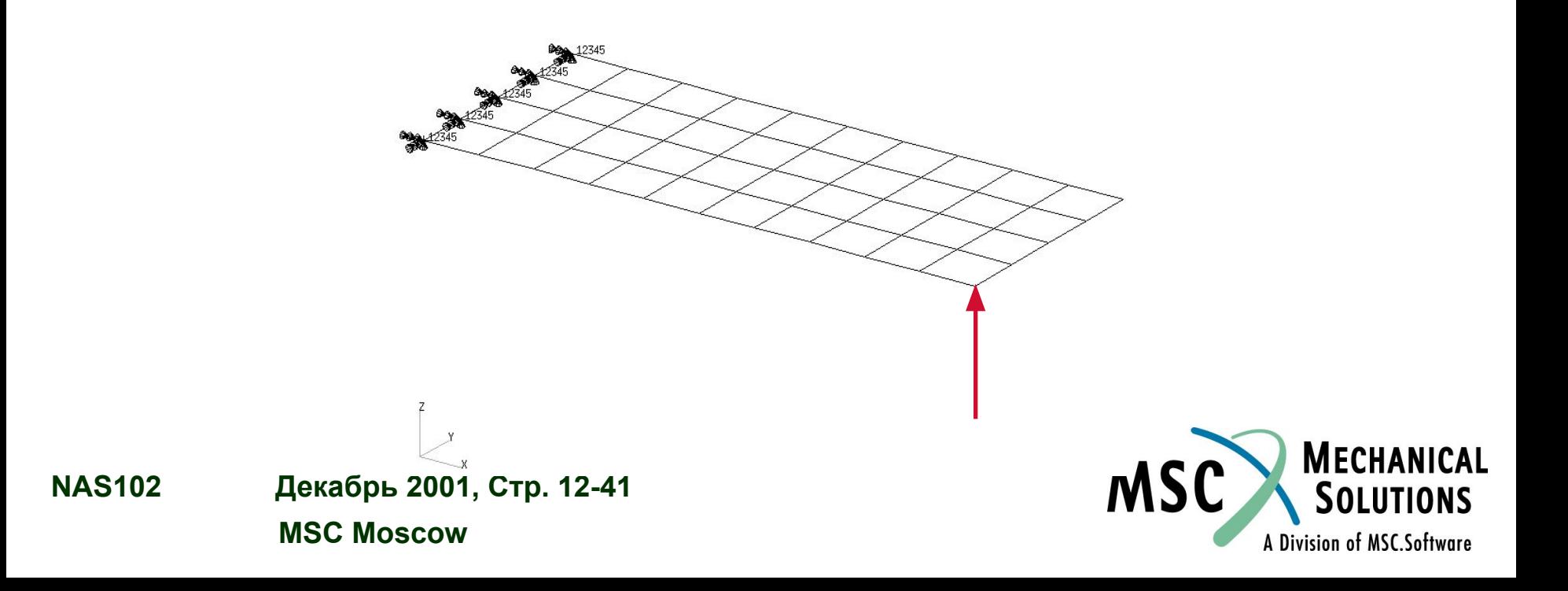

# **Входной файл для Примера №8B**

```
ID SEMINAR, PROB8B
SOL 111
TIME 30
CEND
TITLE= FREQUENCY RESPONSE DUE TO .1 DISPLACEMENT AT 
TIP
SUBTITLE= MODAL METHOD
ECHO= UNSORTED
SPC= 1
SET 111= 11, 33, 55
DISPLACEMENT(PHASE, SORT2)= 111
$SDISP(PHASE, SORT2)= ALL
set 222 = 11
OLOAD= 222
SUBCASE 1
METHOD= 1000
DLOAD= 500
FREQUENCY= 100
\mathsf{S}OUTPUT (XYPLOT)
\mathsf{\dot{S}}XTGRID= YES
YTGRID= YES
XBGRID= YES
YBGRID= YES
YTLOG= YES
YBLOG= NO
```

```
XTITLE= FREQUENCY (HZ)
YTTITLE= DISPLACEMENT RESPONSE AT LOADED CORNER, MAGNITUDE
YBTITLE= DISPLACEMENT RESPONSE AT LOADED CORNER, PHASE
XYPLOT DISP RESPONSE / 11 (T3RM, T3IP)
YTTITLE= DISPLACEMENT RESPONSE AT TIP CENTER, MAGNITUDE
YBTITLE= DISPLACEMENT RESPONSE AT TIP CENTER, PHASE
XYPLOT DISP RESPONSE / 33 (T3RM, T3IP)
YTTITLE= DISPLACEMENT RESPONSE AT OPPOSITE CORNER, 
MAGNITUDE
YBTITLE= DISPLACEMENT RESPONSE AT OPPOSITE CORNER, PHASE
XYPLOT DISP RESPONSE / 55 (T3RM, T3IP)
$
BEGIN BULK
$
$ PLATE MODEL DESCRIBED IN NORMAL MODES EXAMPLE
$
INCLUDE 'plate.bdf'
PARAM, COUPMASS, 1
PARAM, WTMASS, 0.00259
\mathsf{\dot{S}}$ SPECIFY STRUCTURAL DAMPING
```
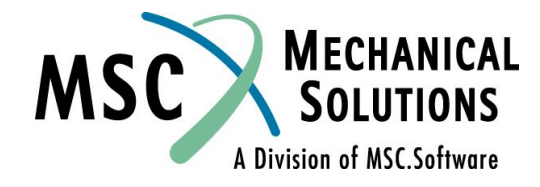

**NAS102 Декабрь 2001, Стр. 12-42 MSC Moscow**

# **Входной файл для Примера №8B**

 $\boldsymbol{\mathsf{S}}$ PARAM, G, 0.06 PARAM, RESVEC, YES EIGRL, 1000, , , 10 \$ \$ APPLY UNIT DISPLACEMENT AT TIP POINT  $\mathsf{\dot{S}}$ SPC1, 1, 3, 11 SPCD, 600, 11, 3, 0.1 \$ RLOAD2, 500, 600, , ,310, , DISP  $\mathsf{S}$ TABLED1, 310, 0., 1., 10000., 1., ENDT  $\boldsymbol{\mathsf{S}}$  $\mathsf{\dot{S}}$ \$ SPECIFY FREQUENCY STEPS  $\mathsf{\dot{S}}$ FREQ1, 100, 20., 20., 49  $\mathsf{S}$ ENDDATA

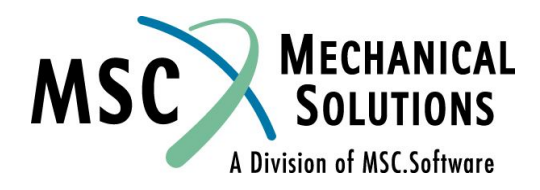

**NAS102 Декабрь 2001, Стр. 12-43 MSC Moscow**

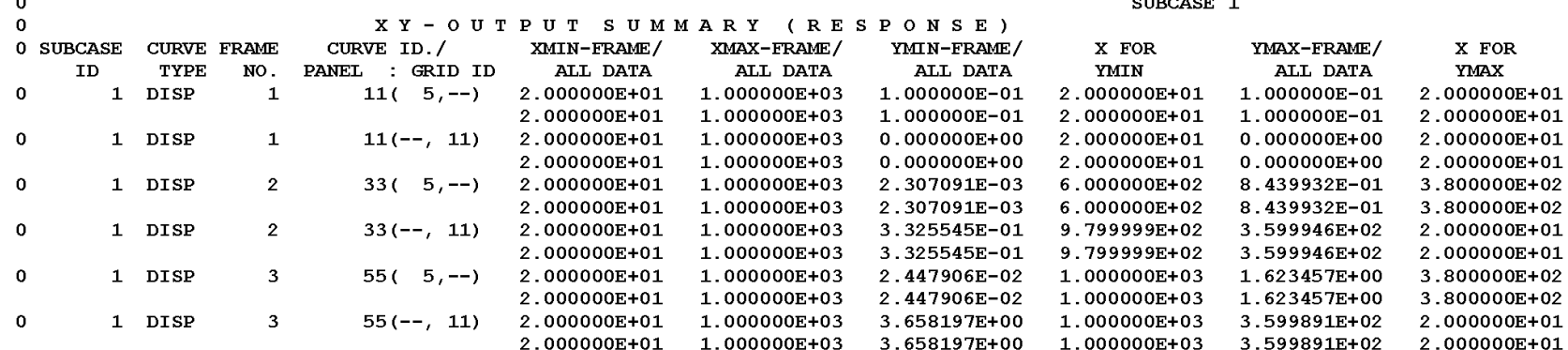

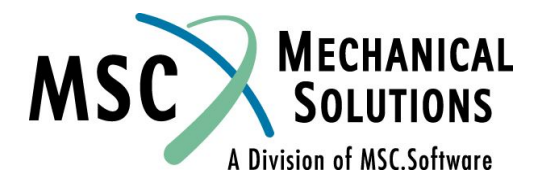

**NAS102 Декабрь 2001, Стр. 12-44 MSC Moscow**

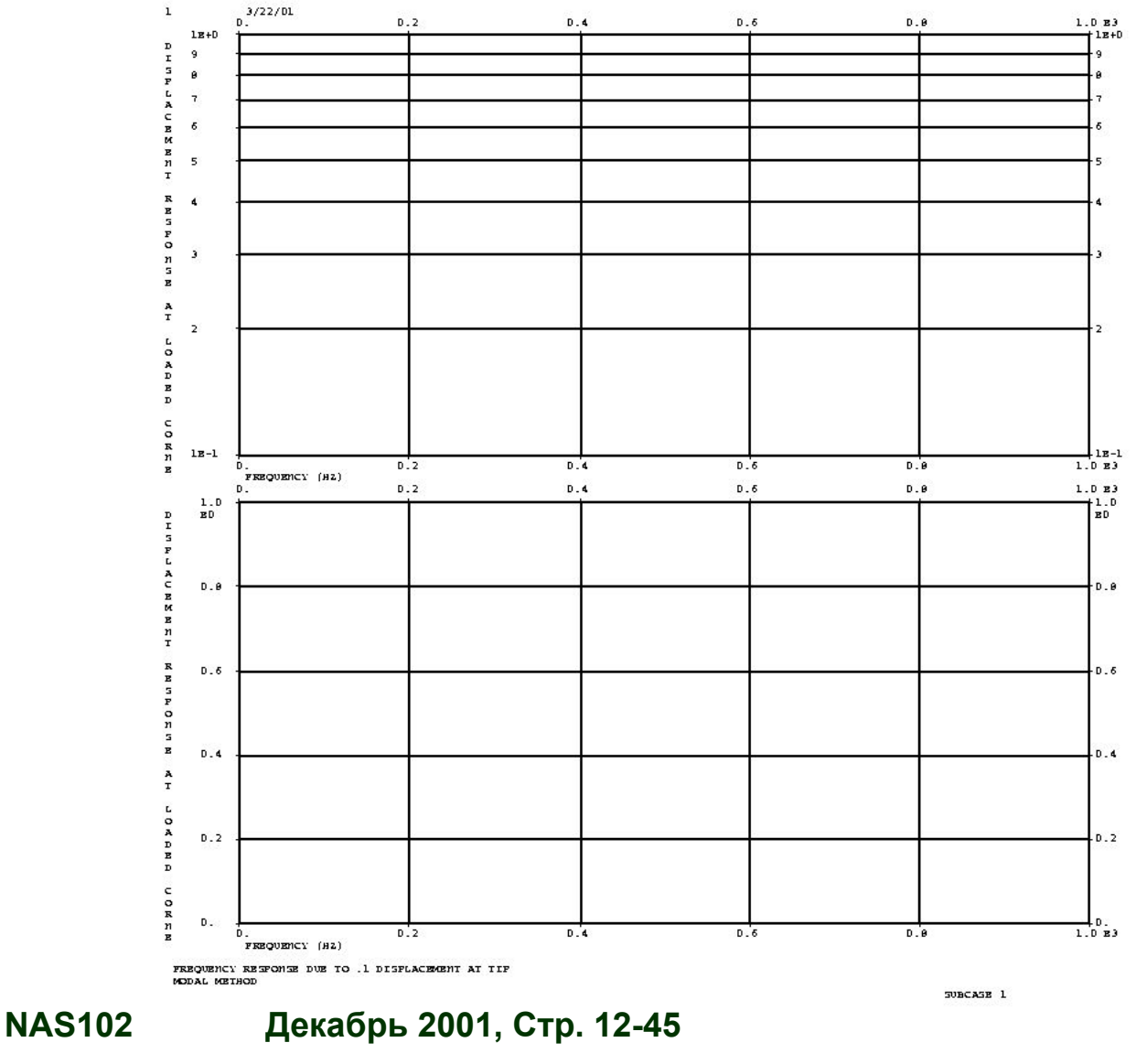

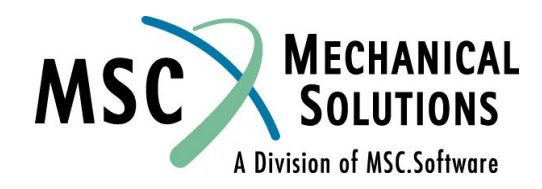

 **MSC Moscow**

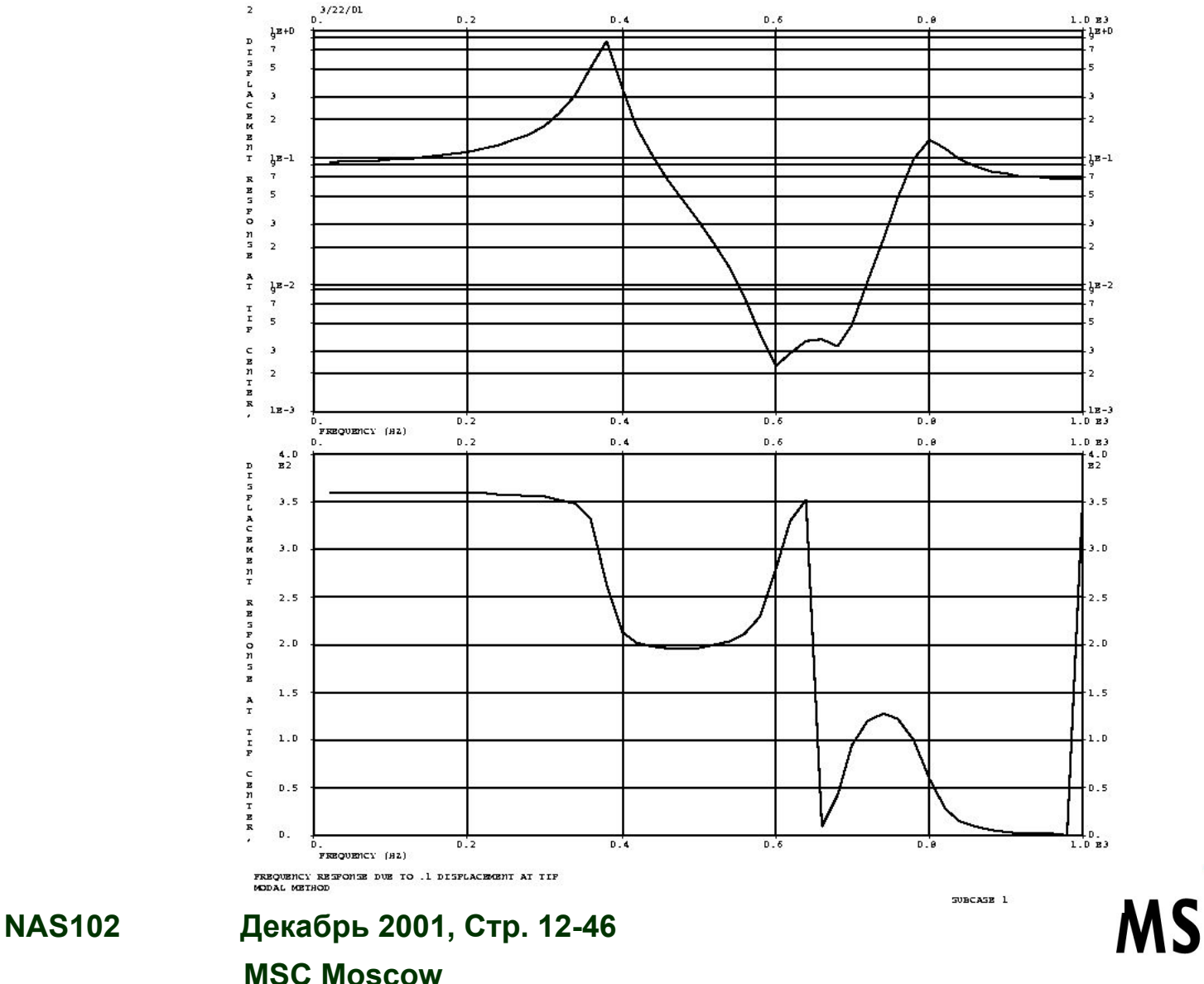

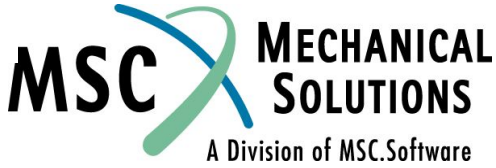

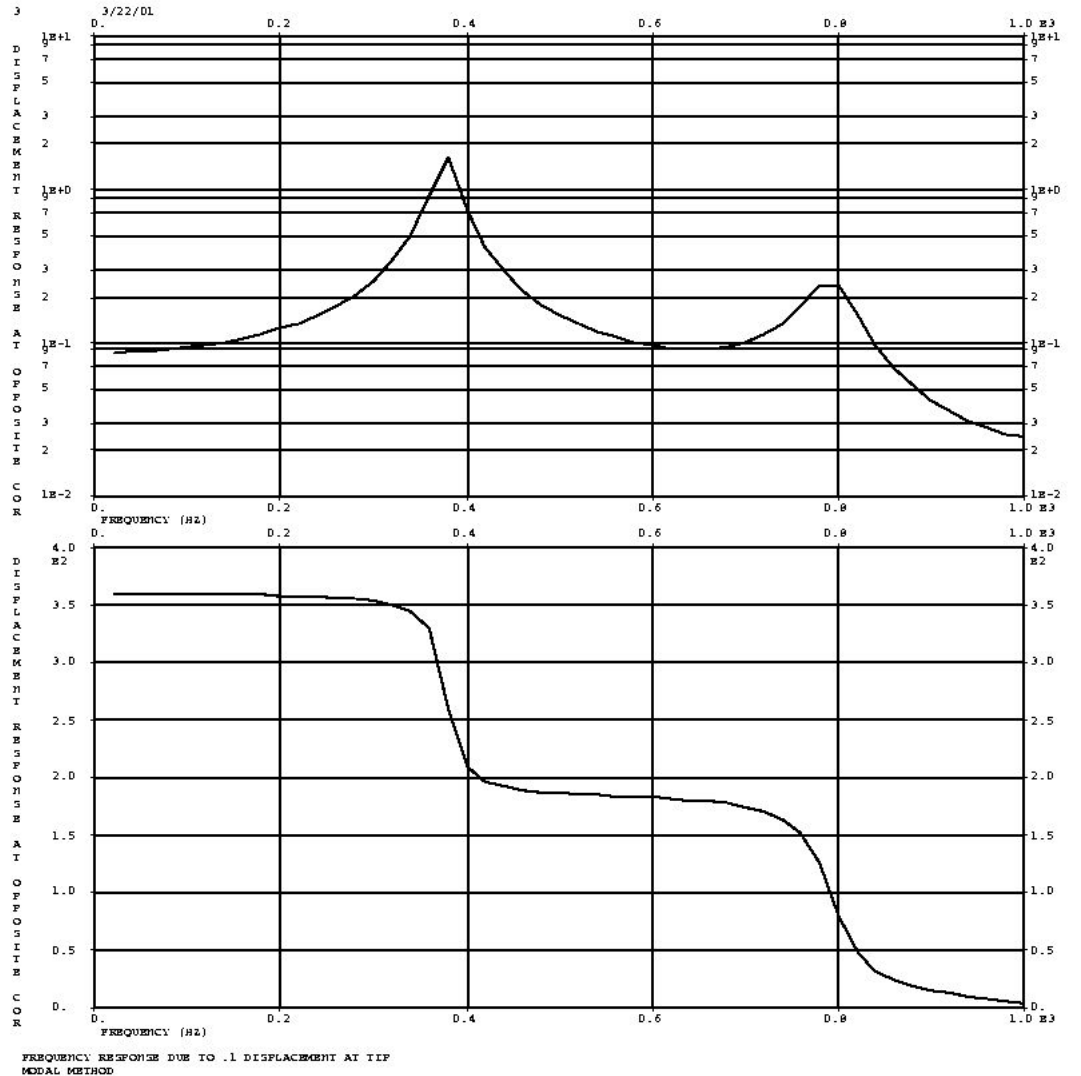

**SUBCASE 1** 

**NAS102 Декабрь 2001, Стр. 12-47 MSC Moscow**

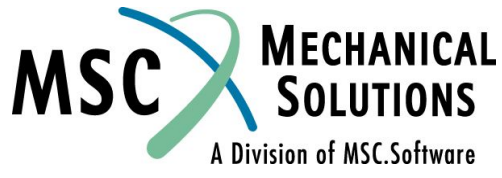

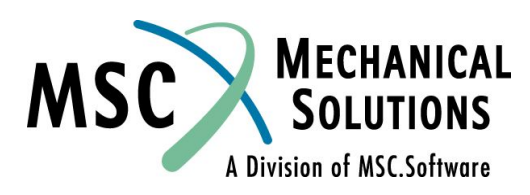

**NAS102 Декабрь 2001, Стр. 12-48 MSC Moscow**